# **WebServices - Axis**

#### **1. Axis-java2wsdl Task**

Generates a WSDL description from a Java class.

### **1.1. Description**

Generates a WSDL description from a Java class.

## **1.2. Parameters**

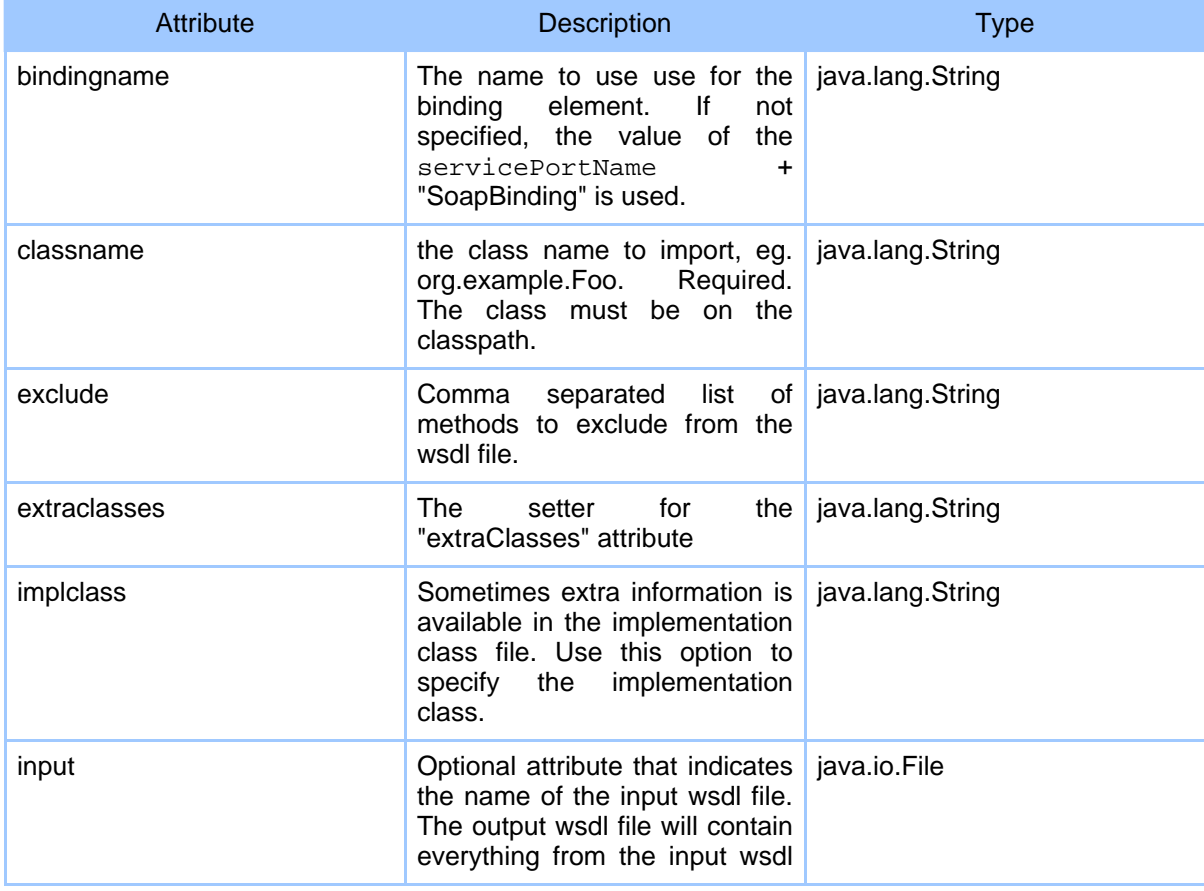

#### Page 1

Copyright © 2000-2005 The Apache Software Foundation All rights reserved.

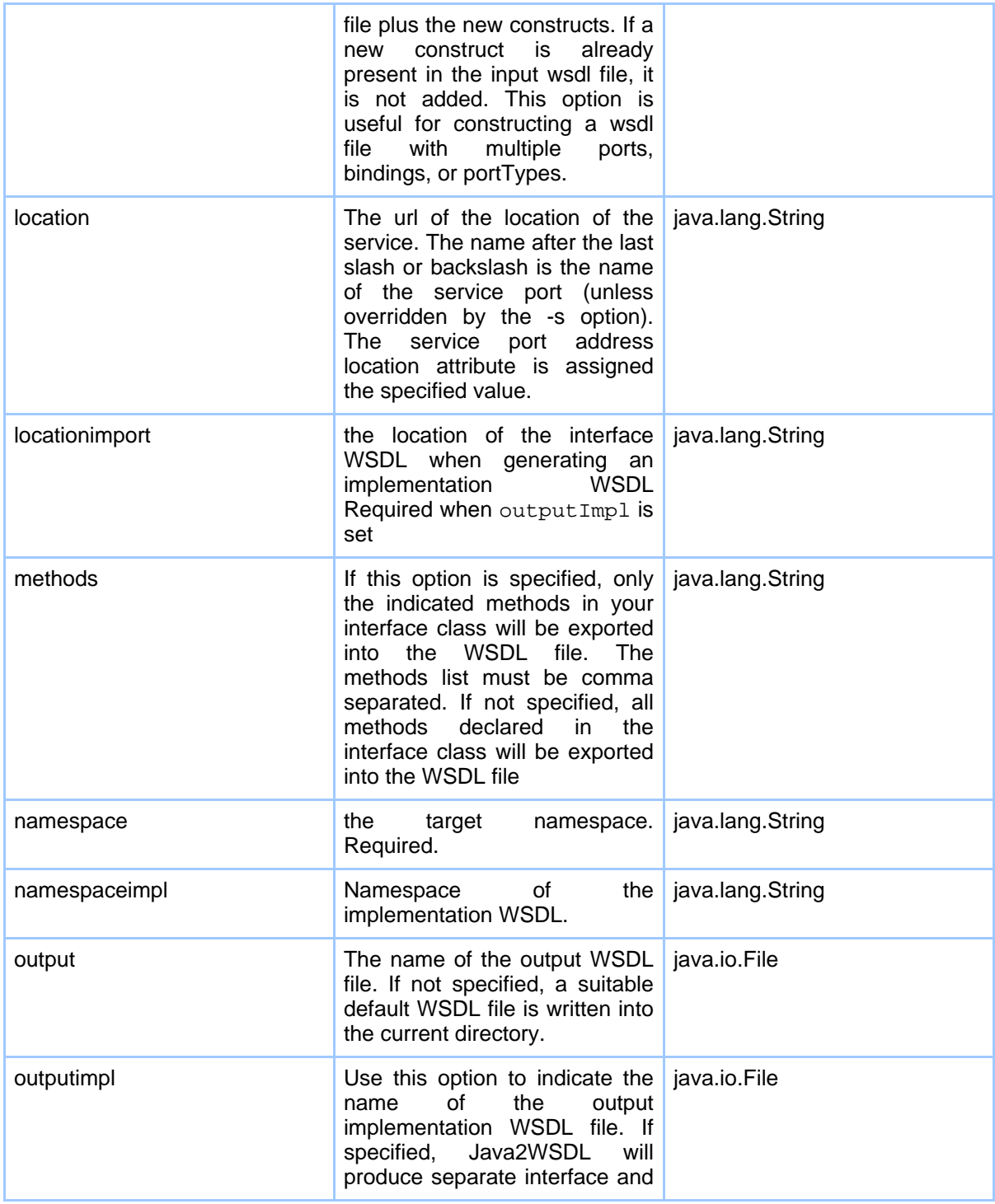

Copyright © 2000-2005 The Apache Software Foundation All rights reserved.

Page 2

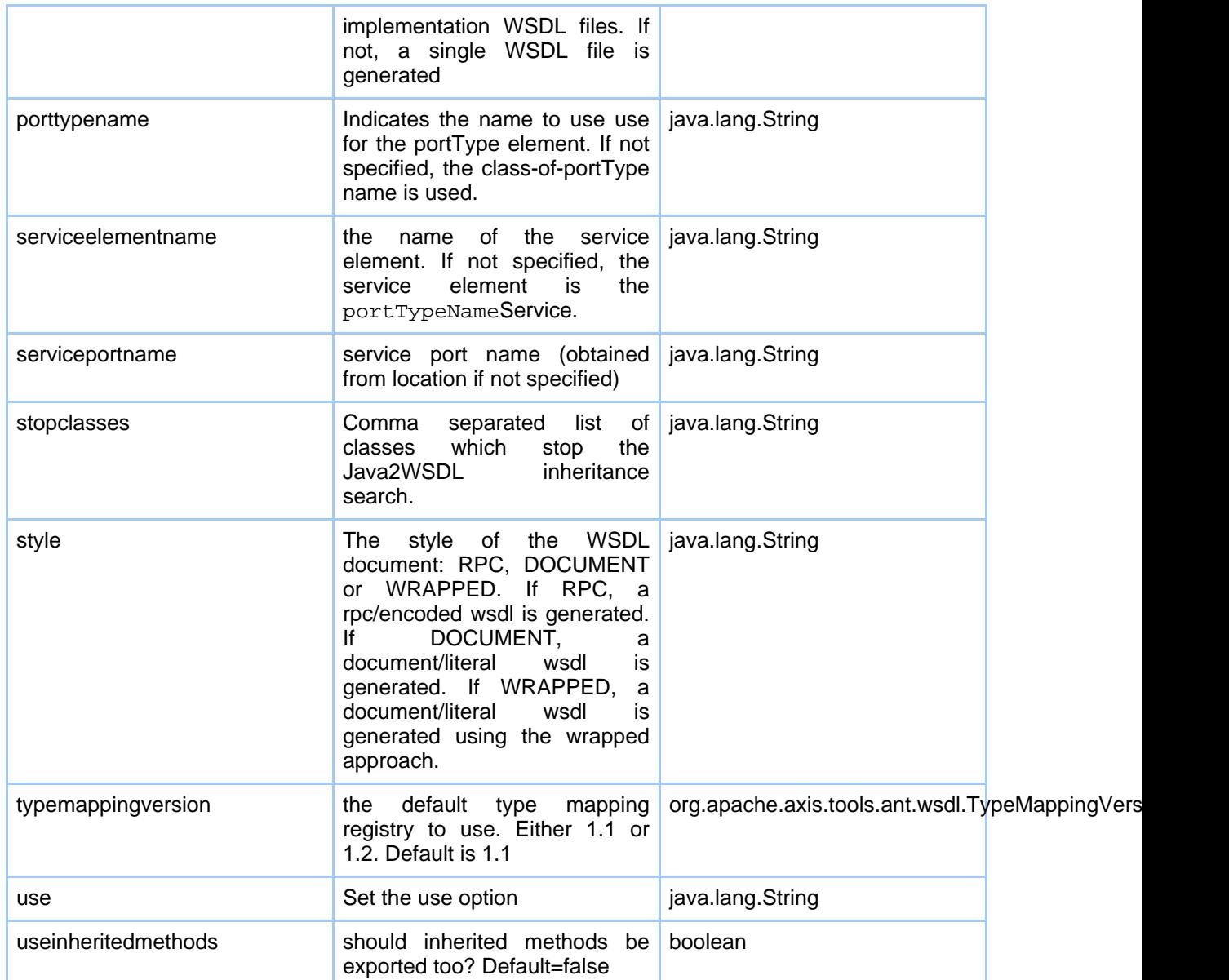

## **1.3. Parameters as nested elements**

mapping (org.apache.axis.tools.ant.wsdl.NamespaceMapping) add a mapping of namespaces to packages

mappingset (org.apache.axis.tools.ant.wsdl.MappingSet)

Page 3

Copyright © 2000-2005 The Apache Software Foundation All rights reserved.

add a mapping of namespaces to packages